# **lmendeley Documentation**

*Release 0.1*

**Nikos Koukis**

**Apr 22, 2018**

## Contents:

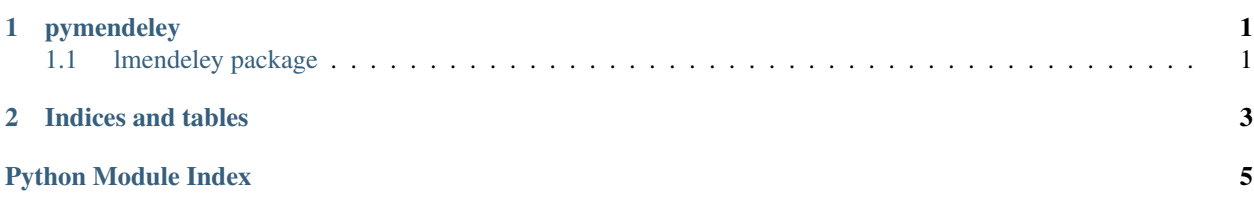

## CHAPTER 1

### pymendeley

#### <span id="page-4-3"></span><span id="page-4-1"></span><span id="page-4-0"></span>**1.1 lmendeley package**

#### **1.1.1 Submodules**

- **1.1.2 lmendeley.GenericReference module**
- **1.1.3 lmendeley.MendeleyDbInterface module**
- **1.1.4 lmendeley.MendeleyReference module**

#### <span id="page-4-2"></span>**1.1.5 Module contents**

Access document data in the Mendeley sqlite3 database.

Note: Currently looks in fixed paths on Linux. Changing EXPECTED\_MENDELEY\_SQLITE\_DIR and EX-PECTED\_MENDELEY\_CONFIG\_PATH should allow it to work on non-linux or non-standard installs.

lmendeley.**find\_mendeley\_sqlite\_path**() Get the path to the mendeley db file.

Returns The path to the Mendeley sqlite3 database if in standard location, otherwise returns None.

Rtype str

## CHAPTER 2

Indices and tables

- <span id="page-6-0"></span>• genindex
- modindex
- search

Python Module Index

<span id="page-8-0"></span> $\overline{1}$ lmendeley, 1

## Index

## F

find\_mendeley\_sqlite\_path() (in module lmendeley), [1](#page-4-3)

### L

lmendeley (module), [1](#page-4-3)